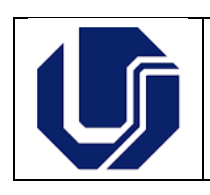

**Universidade Federal de Uberlândia Faculdade de Educação** 

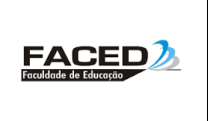

# AARE – ATIVIDADES ACADÊMICAS REMOTAS EMERGENCIAIS

Coletânea de Perguntas e Respostas

Resumo

Tire suas dúvidas sobre matrícula e participação nas AARE dos cursos de graduação presenciais da FACED

> Uberlândia Julho/2020

#### **Apresentação**

A Comissão de Ações Formativas da Faculdade de Educação da Universidade Federal de Uberlândia elaborou esta coletânea a partir de dúvidas apresentadas durante reuniões com as diferentes turmas dos cursos da FACED e durante o processo de matrícula nas AARE.

Estas perguntas e respostas foram elaboradas a partir dos documentos normativos elaborados pelos Conselhos Superiores da UFU e pelos Colegiados dos Cursos FACED:

Resolução [07/2020 do CONGRAD/UFU:](https://www.sei.ufu.br/sei/controlador_externo.php?acao=documento_conferir&codigo_verificador=2132448&codigo_crc=42EE59AA&hash_download=be3b8d079c2be47152f23698170ec43ec09f35cefced3cb2631a29b74adaf2148428b85987ac72464e09decd637a8012090c6fd460e4c0f5411eff3b5344f042&visualizacao=1&id_orgao_acesso_externo=0) normatiza as AARE nos cursos de Graduação

[Plano de Oferta AARE - Pedagogia](http://www.faced.ufu.br/system/files/conteudo/plano-oferta-aare-pedagogia.pdf)

[Plano de Oferta do Jornalismo](http://www.faced.ufu.br/graduacao/jornalismo/planos-de-ensino)

Contamos com a sua colaboração para divulgar este material e para auxiliar no esclarecimento de seus e suas colegas.

Caso tenham mais dúvidas aqui não esclarecidas, por favor, entrem em contato com as Coordenações de seus cursos:

Pedagogia Presencial - <cocpe@ufu.br>

Jornalismo - [cojor@faced.ufu.br](mailto:cojor@faced.ufu.br)

Estamos à disposição para contribuir com a Comunidade FACED no que se fizer necessário.

Profa. Aldeci Cacique Calixto

Profa. Aléxia Pádua Franco

Profa. Elenita Pinheiro de Queiroz Silva

Profa. Maria Simone Ferraz Pereira

Profa. Reinaldo Maximiano Pereira

Julho/2020

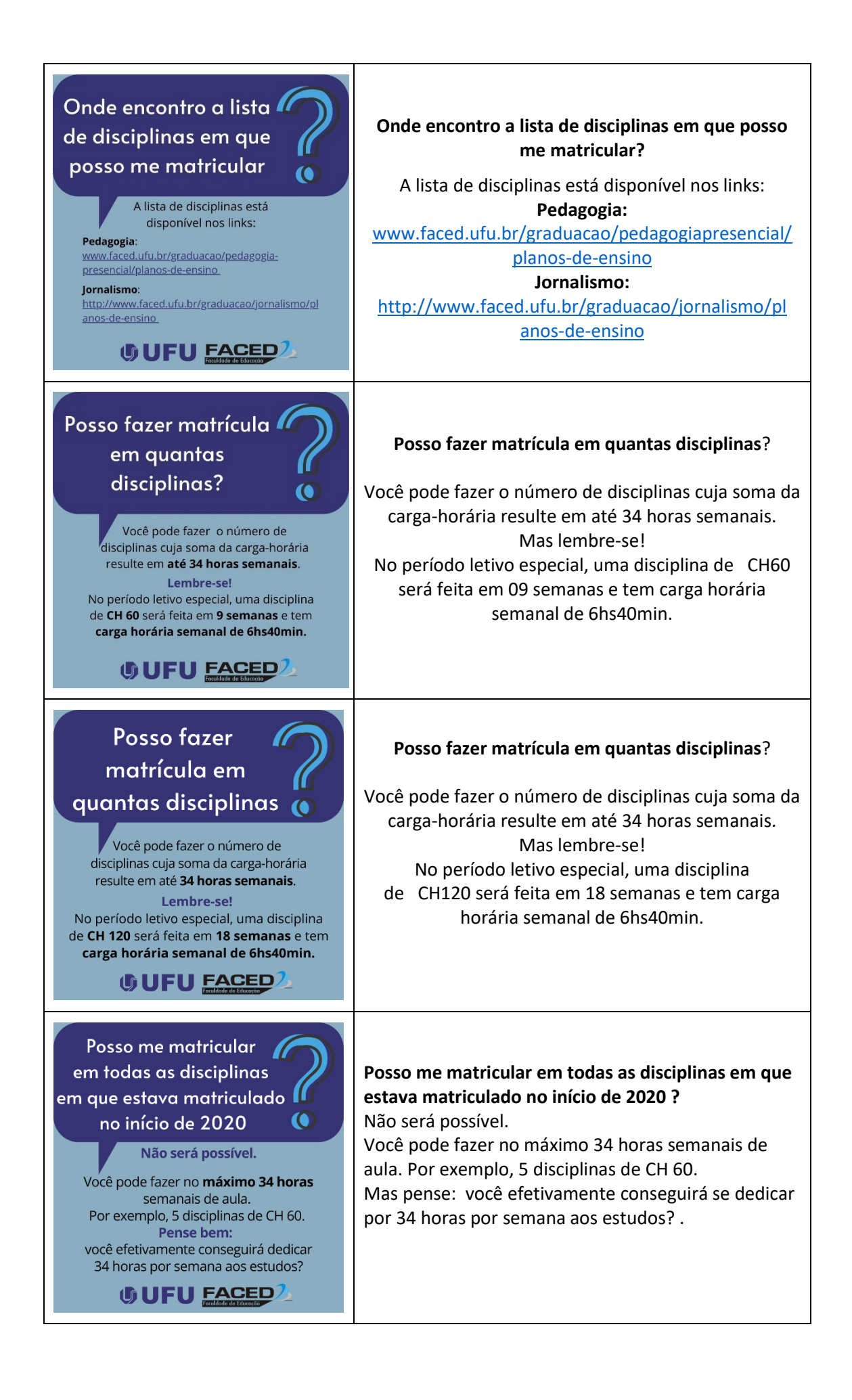

Se eu fizer atividades complementares e de extensão, elas serão consideradas no limite de 34 horas semanais para matricular em disciplinas no período letivo emergencial

#### Não.

Você receberá um certificado que concluiu estas atividades e solicitará, pelo e-mail da secretaria do curso, a validação como horas extra curriculares

**UJFU FACED** 

Terei que fazer de novo a disciplina que fizer neste período letivo especial, guando as aulas presenciais voltarem  $\bullet$ 

#### NÃO!

Se você for aprovado nesta disciplina no período especial, você não precisará fazê-la de novo.

**UD FACED** 

**período letivo especial, quando as aulas presenciais voltarem?**

**Terei que fazer de novo a disciplina que fizer neste** 

**Se eu fizer atividades complementares e de extensão, elas serão consideradas no limite de 34 horas semanais para matricular em disciplinas no** 

Não. Você receberá um certificado que concluiu estas atividades e solicitará, pelo e-mail da secretaria do curso, a validação como horas extracurriculares.

**período letivo emergencial?** 

Não. Se você for aprovado nesta disciplina no período especial, você não precisará fazê-la de novo.

### Vou ter aula online durante todos os horários que eu teria  $\bullet$

aula presencial

O professor poderá dividir a disciplina em atividades ao vivo e atividades feitas, ao longo da semana, no Moodle UFU, com acompanhamento dele. Se for aula ao vivo, acontecerá dentro do horário previsto no início de 2020.

**UFU EACED** 

Como uma disciplina de CH60 será desenvolvida em apenas 9 semanas  $\overline{\mathbf{C}}$ 

> A professora poderá dividir a CH da disciplina em atividades síncronas e assíncronas. Assim, tanto o professor como o estudante terão que se dedicar mais horas semanais em uma disciplina.

> > **UDFU EACED**

## **Vou ter aula online durante todos os horários que eu teria aula presencial?**

O professor poderá dividir a disciplina em atividades ao vivo e atividades feitas, ao longo da semana, no Moodle UFU, com acompanhamento dele. Se for aula ao vivo, acontecerá dentro do horário previsto no início do ano.

## **Como uma disciplina de CH60 será desenvolvida em apenas 9 semanas?**

A professora poderá dividir a CH da disciplina em atividades síncronas e assíncronas. Assim, tanto o professor como o estudante terão que se dedicar mais horas semanais em uma disciplina.

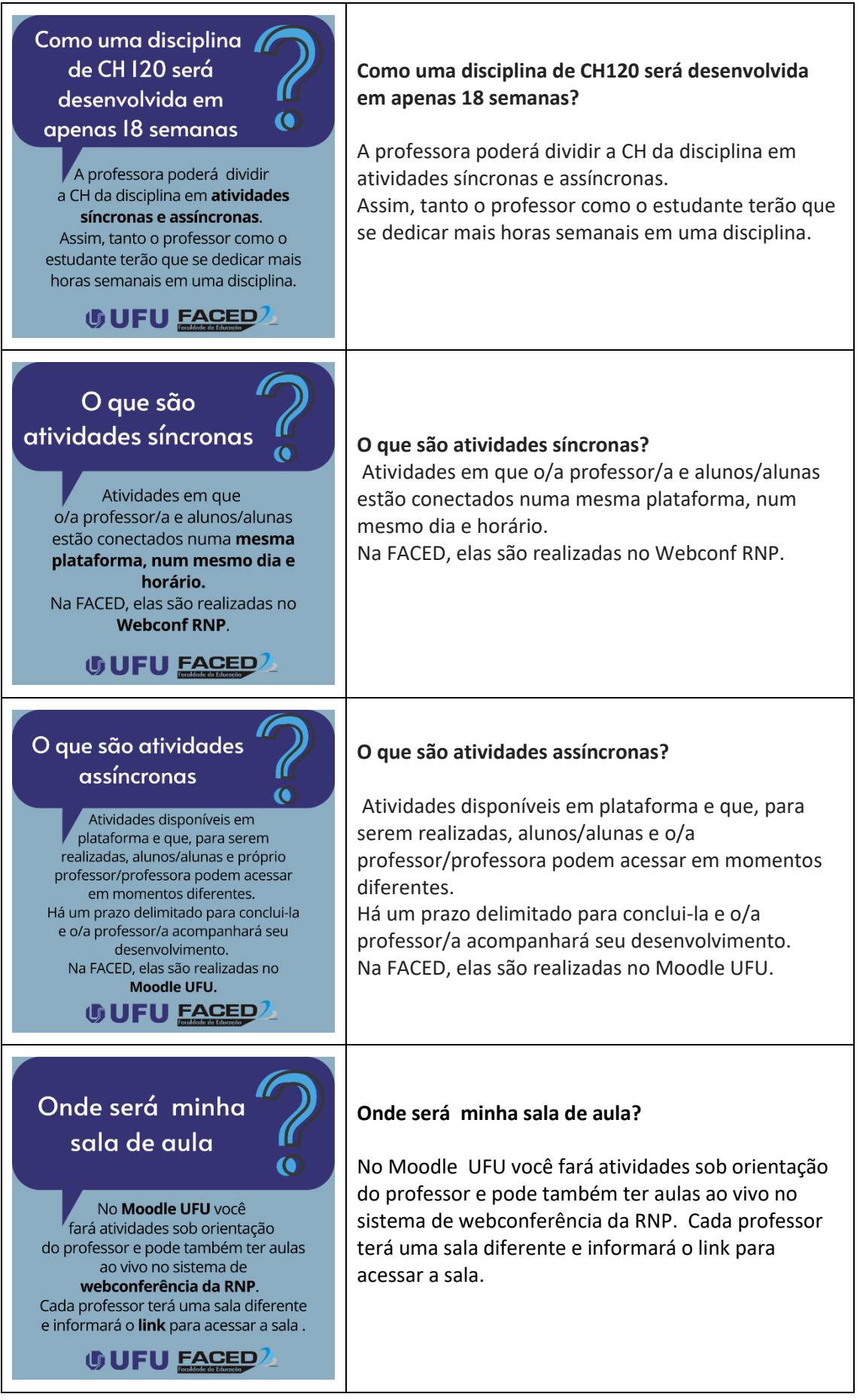

![](_page_5_Picture_89.jpeg)

![](_page_6_Picture_0.jpeg)

eletrônico disponível em https://www.psg.ufu.br/pieid 

**UD FACED** 

### **Como consigo o auxílio para inclusão digital?**

As inscrições estarão abertas de 30 de julho a 04 de agosto de 2020 e devem ser feitas via formulário eletrônico disponível em

[https://www.psg.ufu.br/pieid.](https://www.psg.ufu.br/pieid)

Ver mais

em [http://www.comunica.ufu.br/noticia/2020/07/uf](http://www.comunica.ufu.br/noticia/2020/07/ufu-divulga-edital-do-programa-de-inclusao-digital) [u-divulga-edital-do-programa-de-inclusao-digital](http://www.comunica.ufu.br/noticia/2020/07/ufu-divulga-edital-do-programa-de-inclusao-digital)